## Capítulo 10: Técnicas del lugar de Raíces (LDR)

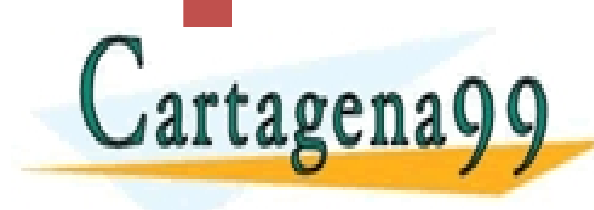

CLASES PARTICULARES, TUTORÍAS TÉCNICAS (GT. 305)<br>LLAMA O ENVÍA WHATSAPP: 689 45 44 70 - - - ONLINE PRIVATE LESSONS FOR SCIENCE STUDENTS CALL OR WHATSAPP:689 45 44 70

# Técnicas del lugar de Raíces (LDR)

- La respuesta del régimen transitorio depende, mayoritariamente, de la ubicación de los polos del lazo cerrado.
- Con el propósito de conocer los polos de la cadena cerrada, sin calcularlo analíticamente, se presenta una *técnica gráfica* que muestre su colocación en el dominio complejo, a partir de la información de la cadena abierta.
- Su importancia actual es el de ajustar el punto de funcionamiento de estos sistemas mediante la variación de algún parámetro intrínseco, en general, la ganancia estática.

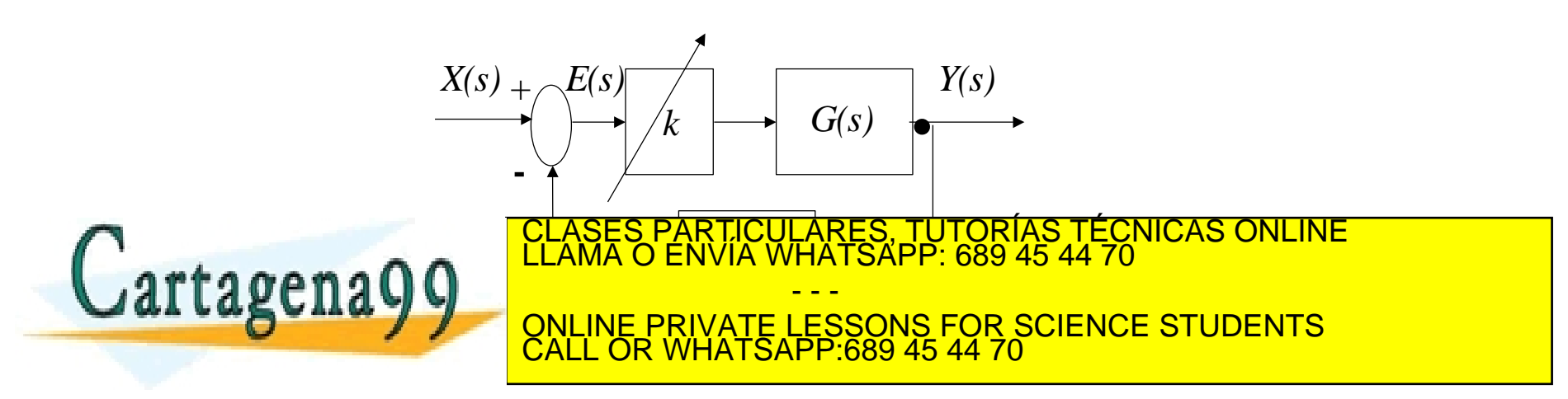

# Técnicas del lugar de Raíces (LDR)

 La técnica del lugar de raíces muestra las infinitas soluciones del polinomio característico de la cadena cerrada, *1+G(s)H(s)*, a través de una representación gráfica en el dominio complejo, empleando sólo la información de los polos y ceros de la cadena abierta.

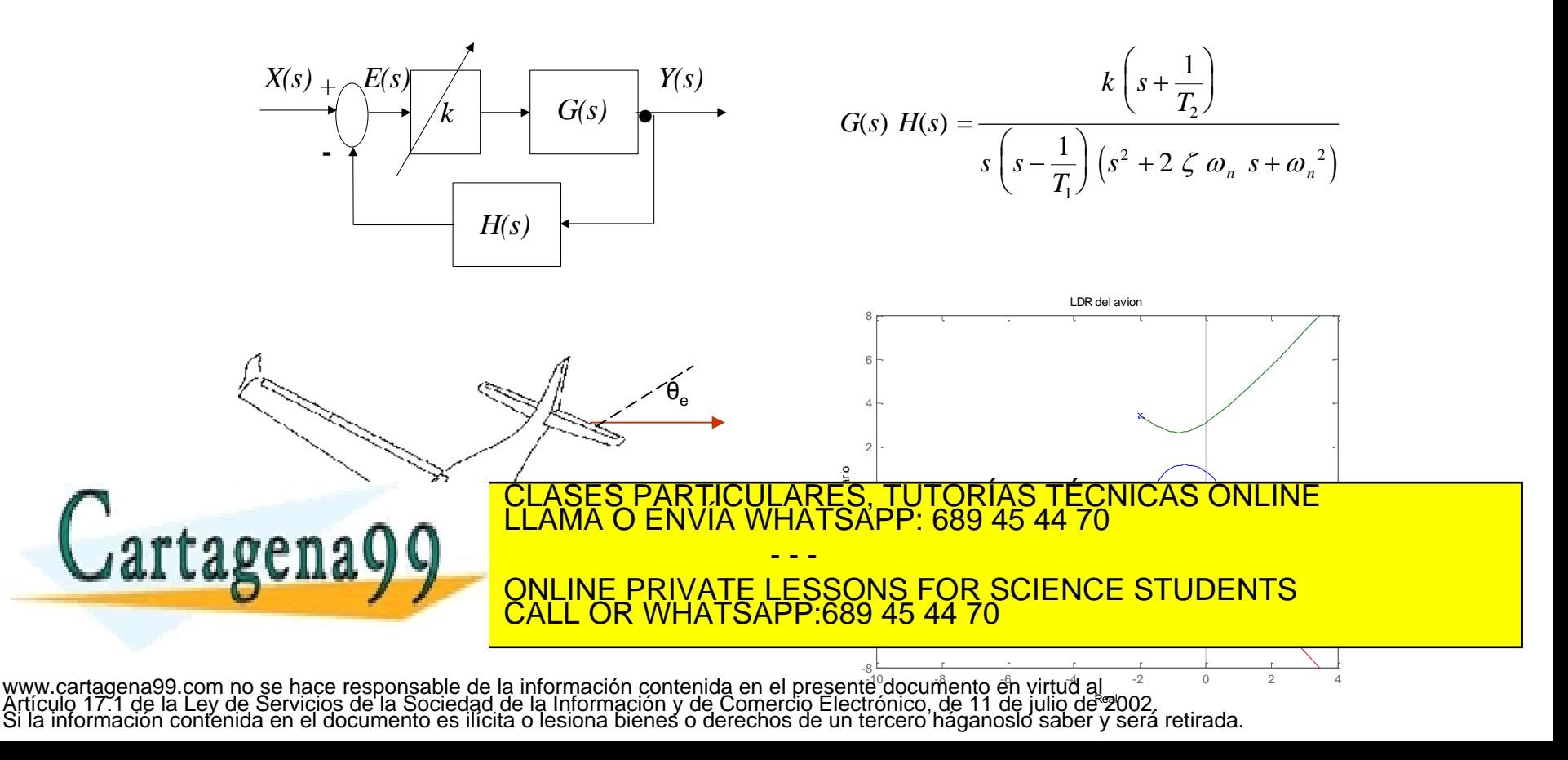

# Ejemplo (rltool – Matlab)

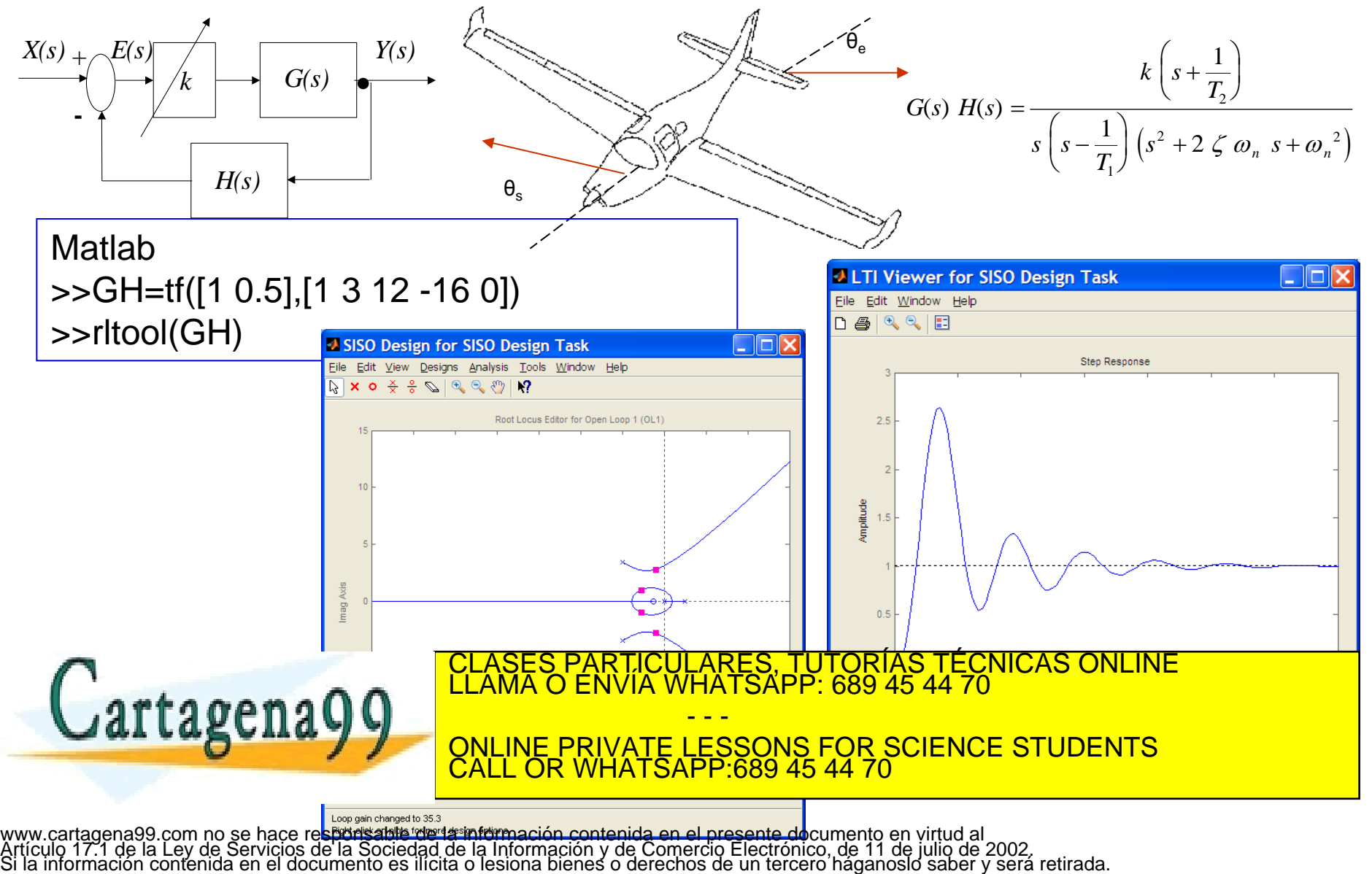

## Lugar de las raíces

- El método del lugar de las raíces, LDR, consiste en un conjunto de reglas mediante las cuales se puede determinar la posición de los polos de la cadena cerrada, cuando uno o varios parámetros de la FDT del sistema, en bucle abierto, varían desde - $\infty$  a + $\infty$ . Normalmente este parámetro suele ser la ganancia estática, *k*.
- $\blacktriangleright$  Tipos:
	- Trazado directo *k 0* e inverso *k 0*.
	- ▶ Contorno de las raíces.

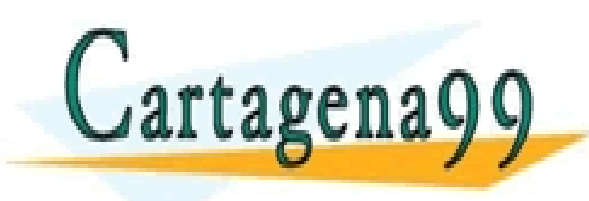

PARTICULARES, TUTORÍAS TÉCNICAS ONLINE<br>ENVÍA WHATSAPP: 689 45 44 70 - - - ONLINE PRIVATE LESSONS FOR SCIENCE STUDENTS CALL OR WHATSAPP:689 45 44 70

## Fundamentos

### Criterio del módulo y del argumento

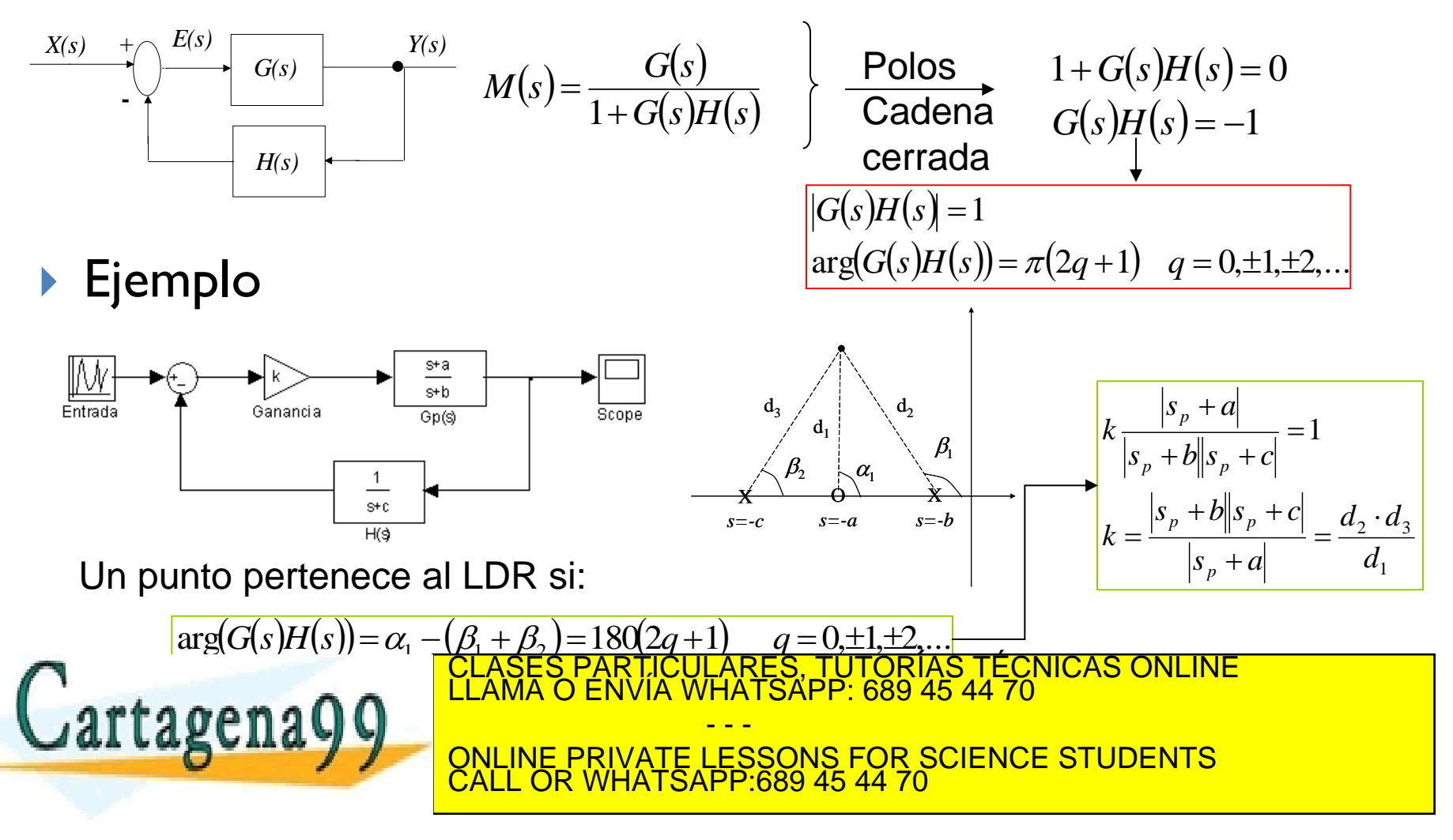

#### **Regla 1: Número de ramas**

 El número de ramas del LDR es igual al número de polos de la cadena abierta.

#### **Regla 2: Puntos de inicio y final**

 Cada rama del LDR comienza en un polo de la cadena abierta, para el cual corresponde con *k=0*, y termina en un cero de la misma, correspondiente a *k=*. Si el número de ceros es inferior al de polos, existirán un número de ceros en el infinito complejo igual a la diferencia entre los polos y ceros en cadena abierta.

#### **Regla 3: Lugar de las raíces que están en el eje real**

 Un punto situado sobre el eje real pertenecerá al LDR, si el número de polos y ceros contados desde la derecha hacia la izquierda, esto es, desde los positivos reales hacia los negativos reales del dominio complejo, es un número impar de ellos.

#### **Regla 4: Simetría**

El LDR es simétrico respecto del eje real. CLASES PARTICULARES, TUTORÍAS TÉCNICAS ONLINE LLAMA O ENVÍA WHATSAPP: 689 45 44 70 - - - ONLINE PRIVATE LESSONS FOR SCIENCE STUDENTS CALL OR WHATSAPP:689 45 44 70

▶ Trazado del LDR del siguiente sistema de control

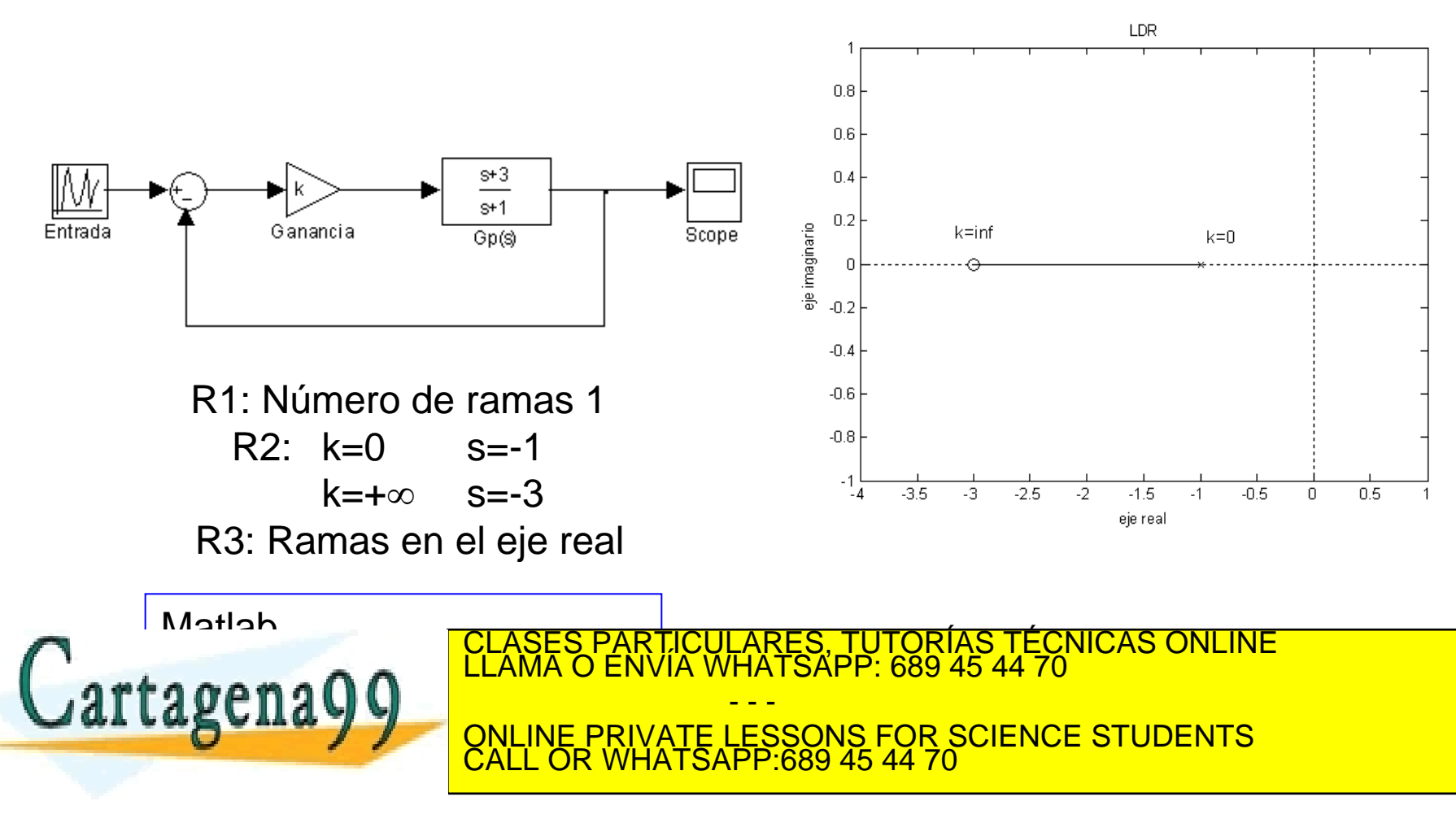

Reglas para el trazado directo del lugar de las raíces (2/4)

### **Regla 5: Ángulos de las asintóticas**

 Las ramas del LDR que terminan en el infinito complejo son asintóticas a rectas cuyos ángulos con el eje real vienen dados por la expresión:

$$
\mathcal{G}_a = \frac{(2q+1)\cdot \pi}{n-m} \qquad q = 0, \pm 1, \pm 2, \dots
$$

### **Regla 6: Centroide de las asíntotas**

 Las asíntotas, las provenientes de la anterior regla, cortan al eje real en un punto situado a una distancia  $\sigma_{\!{}_a}$  del origen, dado por:

$$
\sigma_a = \frac{\sum \text{ partes reales polos GH(s)} - \sum \text{ partes reales ceros GH(s)}}{\text{CLASS PARTICULARES, TUTORÍAS TÉCNICAS ONLINE LLAMA O ENVIA WHATSAPP: 689 45 44 70}
$$
\n**QATLAGC BQQQ**

\n**ONLINE PRIVATE LESSONS FOR SCIENCE STUDENTS CALC OR WHATSAPP:689 45 44 70**

▶ Calcular el LDR del equipo Peltier sometido a una realimentación unitaria.

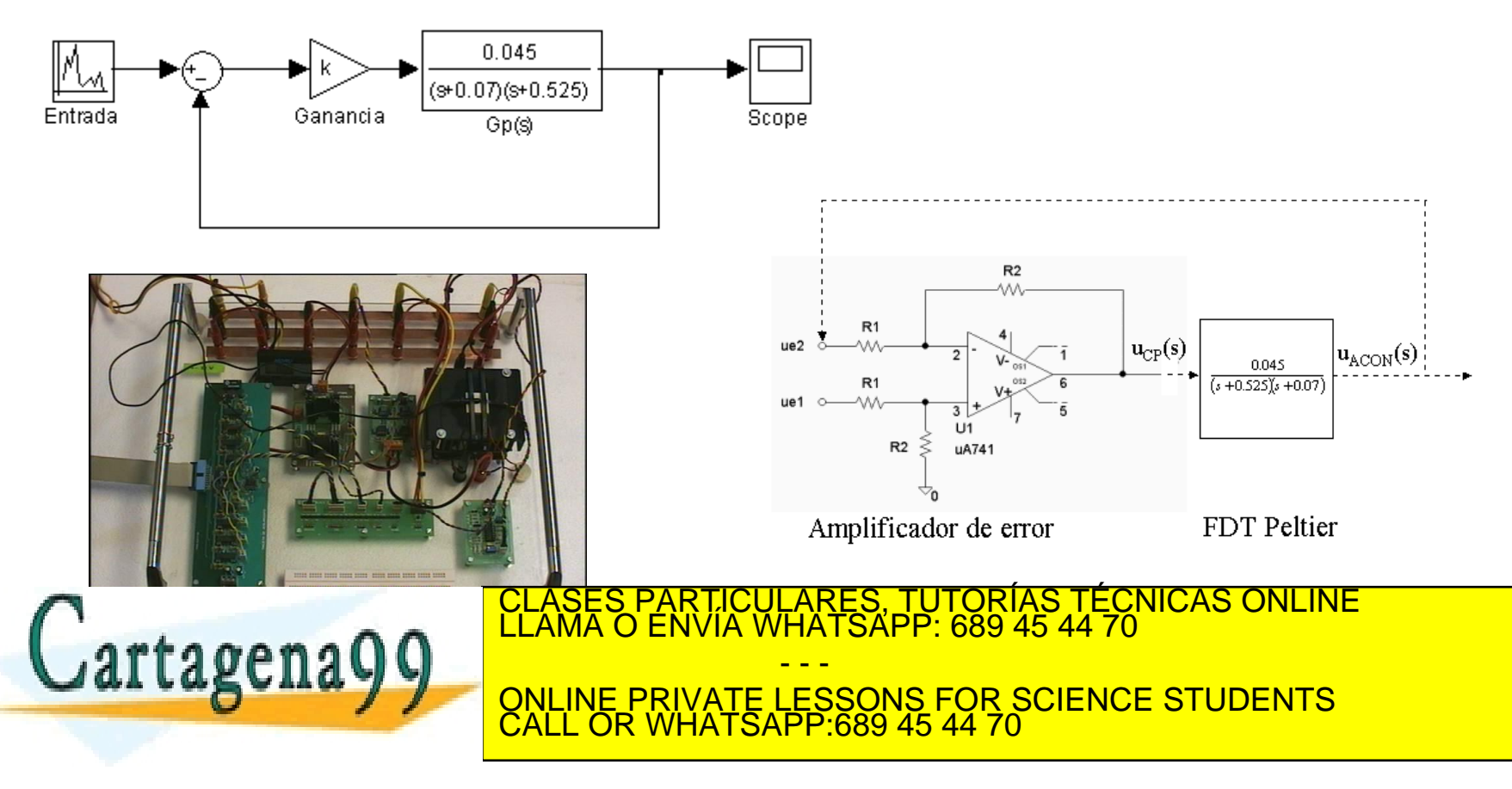

▶ Calcular el LDR del equipo Peltier sometido a una realimentación unitaria.

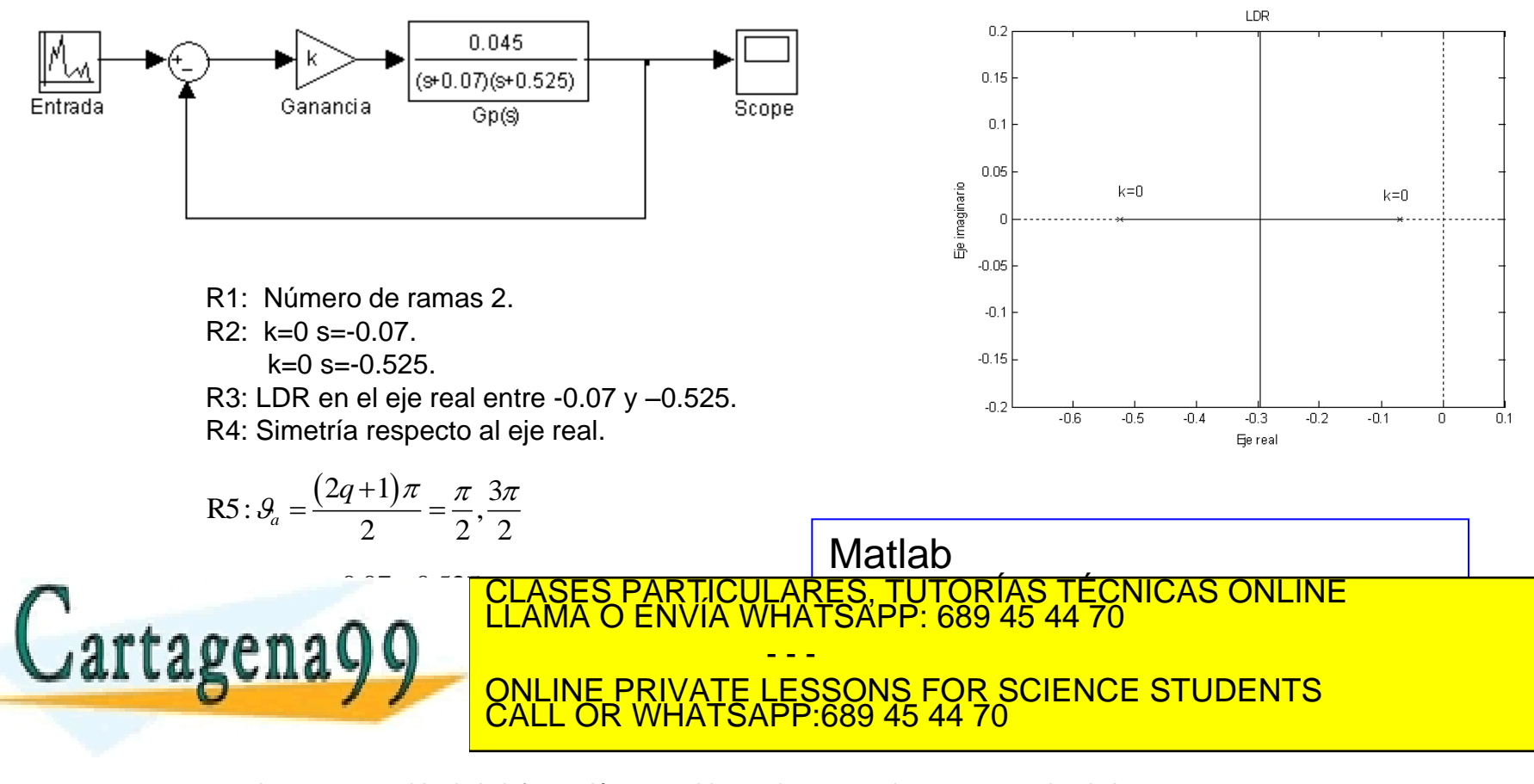

Reglas para el trazado directo del lugar de las raíces (3/4)

#### **Regla 7: Ángulos de salida y de llegada para raíces complejas conjugadas**

 Los ángulos de salida/llegada de los polos/ceros complejos de la cadena abierta forman una tangente a la correspondiente rama del LDR respecto el eje real que habrá de aplicar el criterio del argumento:

$$
arg(G(s)H(s)) = (2q+1)\pi \qquad q = 0, \pm 1, \pm 2, \dots
$$

#### **Regla 9: Intersección del LDR con el eje imaginario**

 Los puntos de corte del LDR con el eje imaginario corresponden a polos que hacen al sistema críticamente estable, lo que implica la aparición de una fila de ceros en la tabla de Routh.

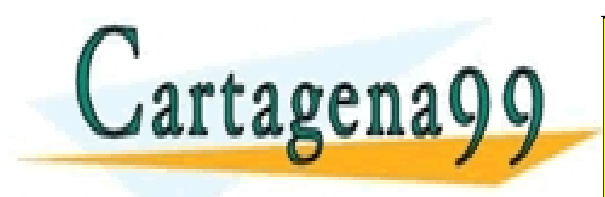

PARTICULARES, TUTORÍAS TÉCNICAS ONLINE<br>ENVÍA WHATSAPP: 689 45 44 70 - - - ONLINE PRIVATE LESSONS FOR SCIENCE STUDENTS CALL OR WHATSAPP:689 45 44 70

#### Determinar el LDR del siguiente sistema de control

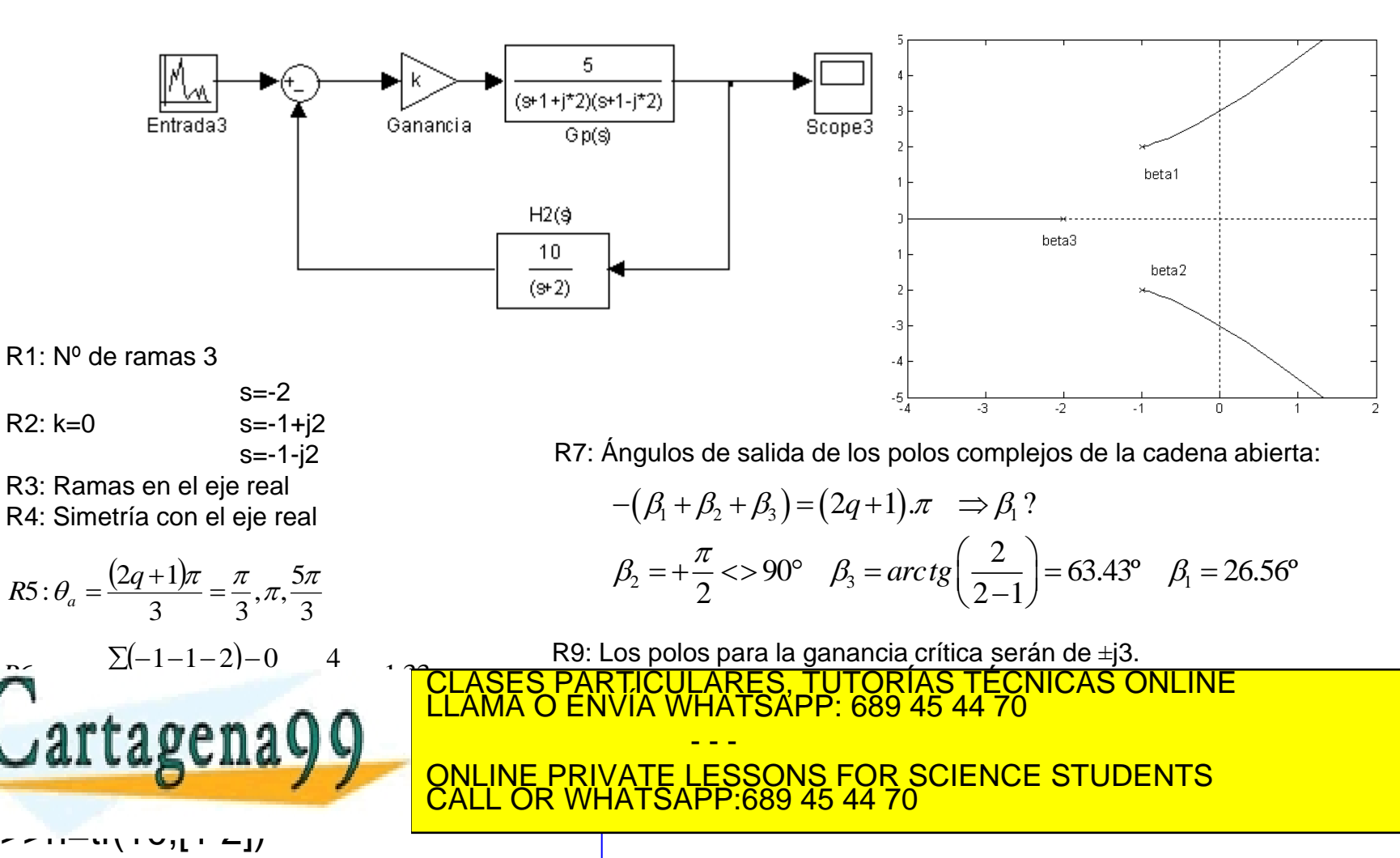

www.ca**rtagerla99 sórr no lec**) hace responsable de la información cont<mark>enida en el presente documento en virtud al</mark><br>Artículo-TZ II de la Ley de Servicios de la Sociedad de la Información y de Comercio Electrónico, de 11 d

Reglas para el trazado directo del lugar de las raíces (4/4)

#### **Regla 8: Puntos de dispersión y confluencia**

 Los puntos de dispersión y confluencia serán las raíces de la derivada de *k* respecto a *s* igualado a cero:

$$
1+G(s)H(s) = B(s)+kA(s) = 0 \qquad \Rightarrow \qquad k = \frac{-B(s)}{A(s)} \qquad \qquad \left| \frac{dk}{ds} = -\frac{B'(s)A(s) - B(s)A'(s)}{A^2(s)} = 0 \right|
$$

 Para polinomios característicos mayores al tercer orden un método iterativo se plantea. La alternativa es la siguiente ecuación:

$$
\sum_{i} \frac{1}{s+p_i} = \sum_{j} \frac{1}{s+z_j}
$$

$$
s = -\alpha \pm j\beta \rightarrow \frac{2(s+\alpha)}{(s+\alpha)^2 + \beta^2}
$$

**Regla 10:Valor de** *k*

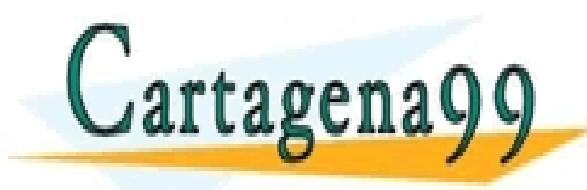

 ESSONS *m j n s z* **FSAPP: 689 45 44** LESSON<sup>S</sup> *kG s H s k*  $\frac{6.3011}{70}$  $\frac{10}{2}$  awwe power is again to i<br>Li 1 CLASES PARTICULARES, TUTORÍAS TÉCNICAS ONLINE LLAMA O ENVÍA WHATSAPP: 689 45 44 70 - - - ONLINE PRIVATE LESSONS FOR SCIENCE STUDENTS CALL OR WHATSAPP:689 45 44 70

 Calcular el LDR para la estructura de realimentación indicada en la figura adjunta.

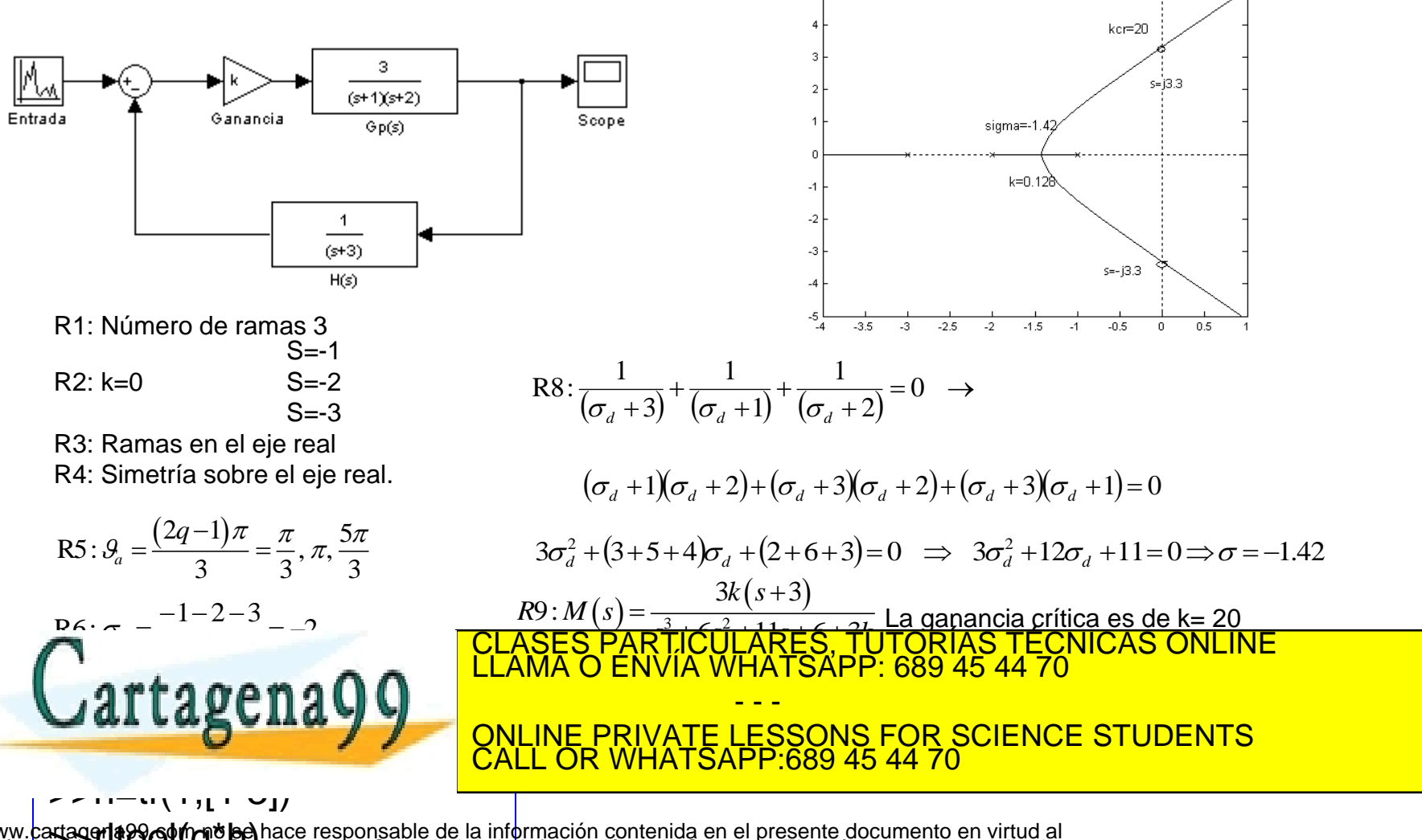

## Formas básicas del LDR

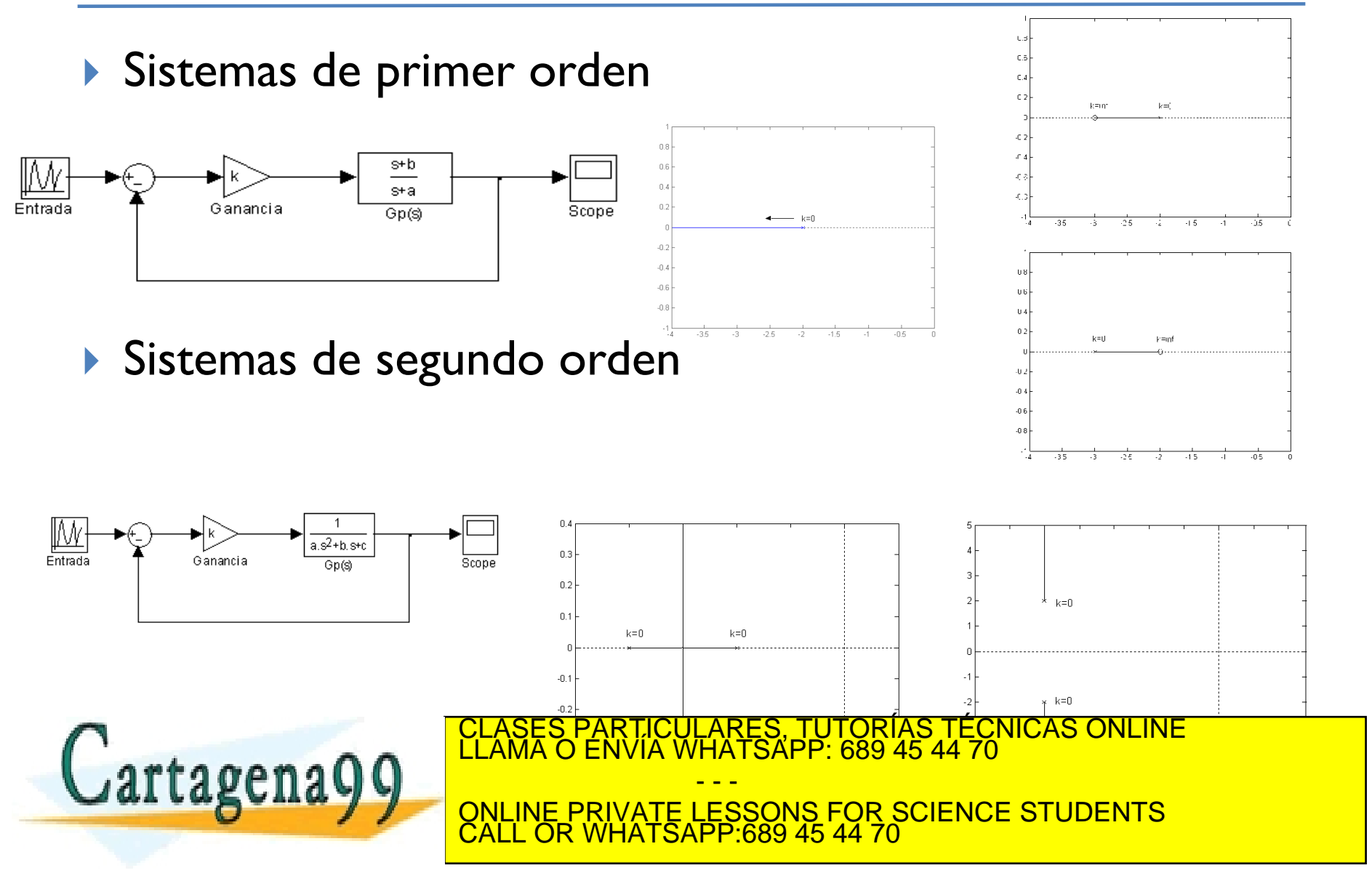

#### Adición de polo a un sistema de segundo orden simple

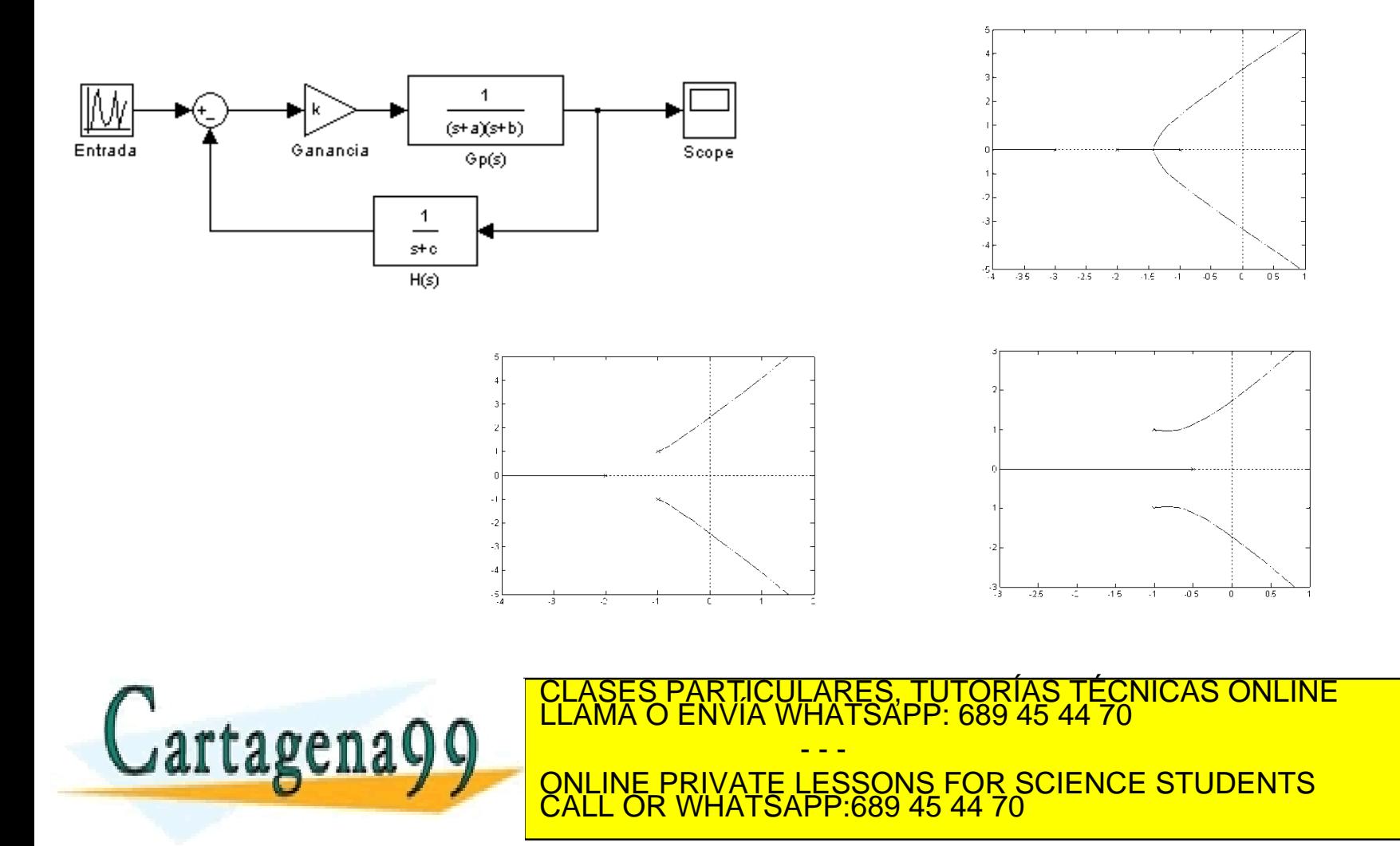

#### Adición de un ceros a un sistema de segundo orden simple

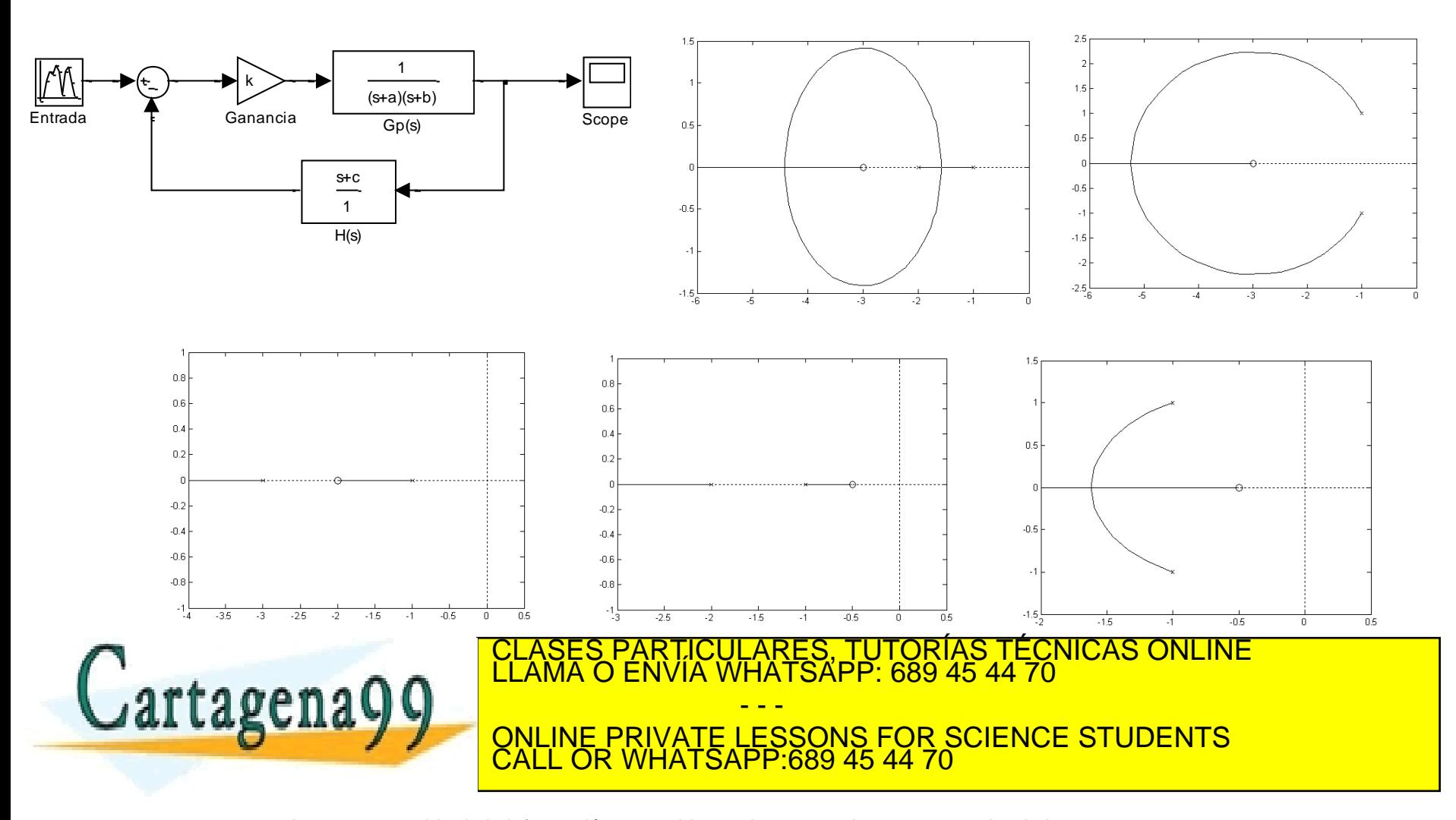

## Práctica de laboratorio

 Calcular el LDR del equipo Peltier sometido a una realimentación unitaria.

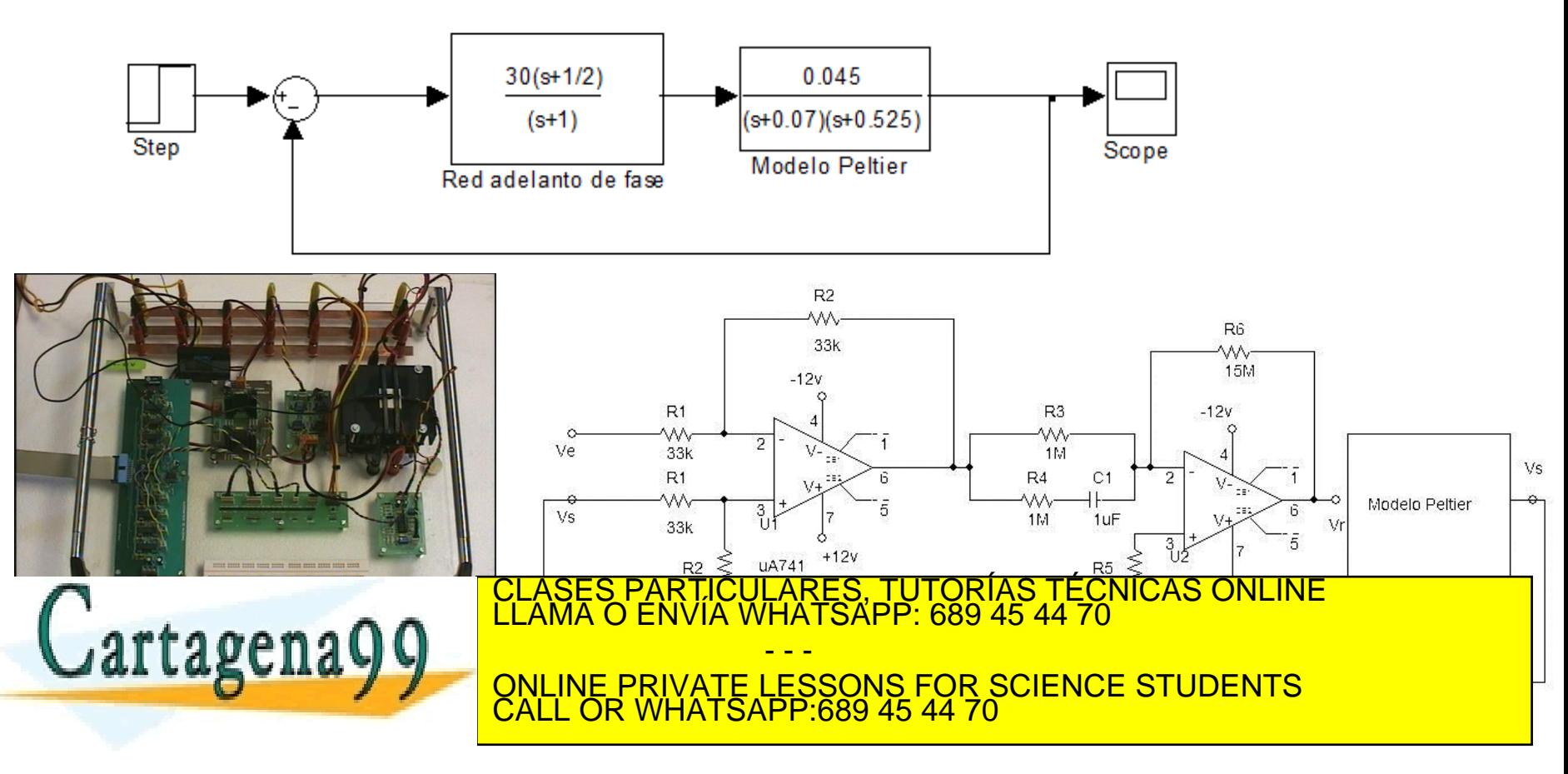

## Práctica de laboratorio

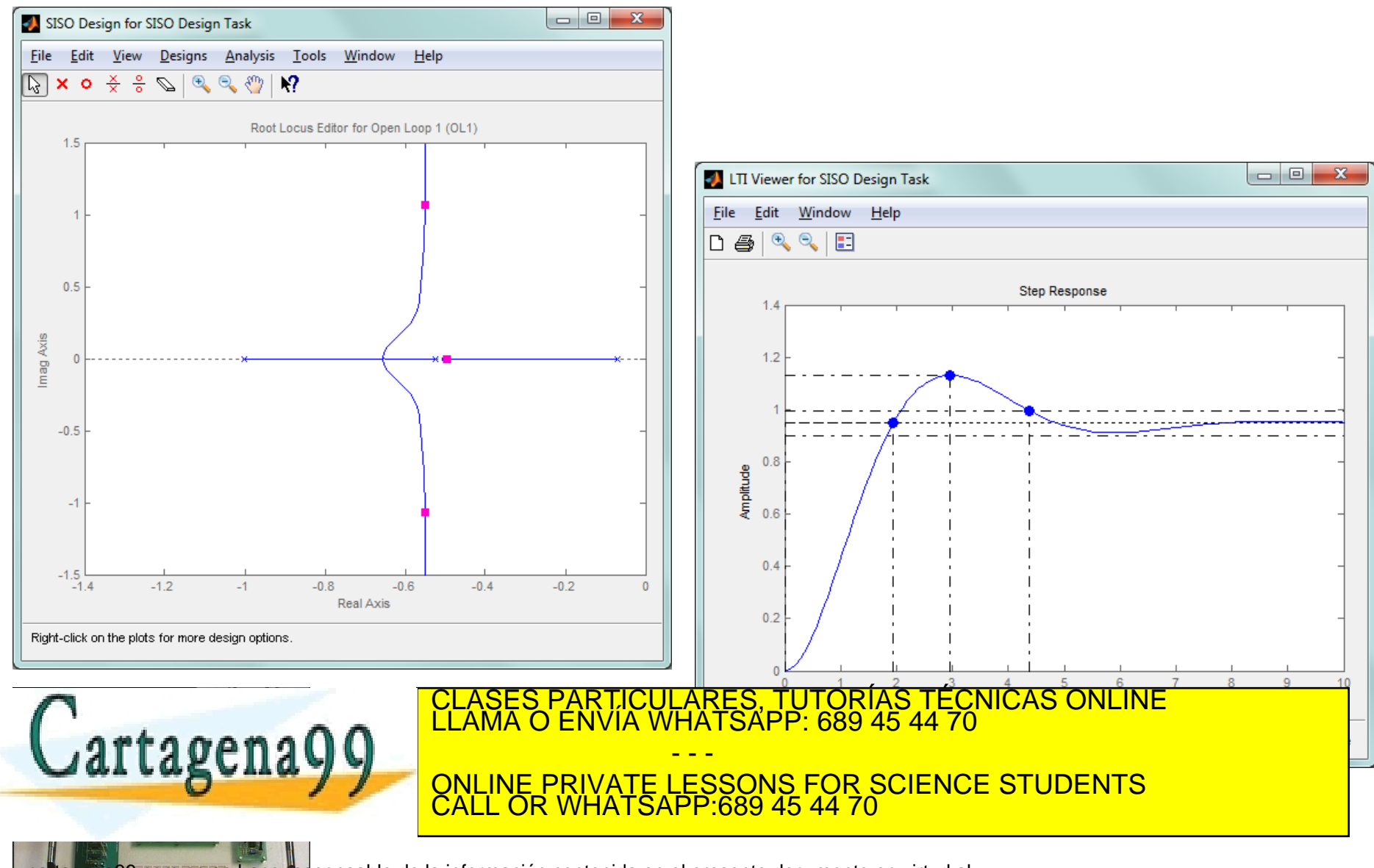

### Práctica de laboratorio

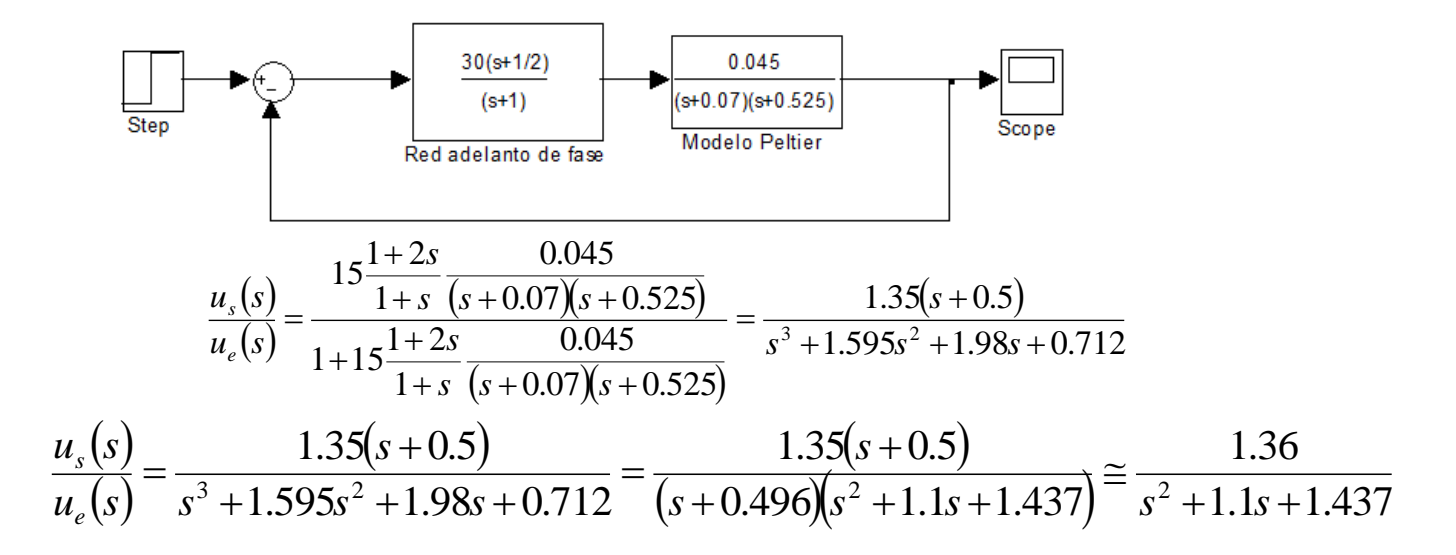

Los polos son -0.55±j1.065. El sistema es sub-amortiguado, luego los valores de los puntos característicos son:

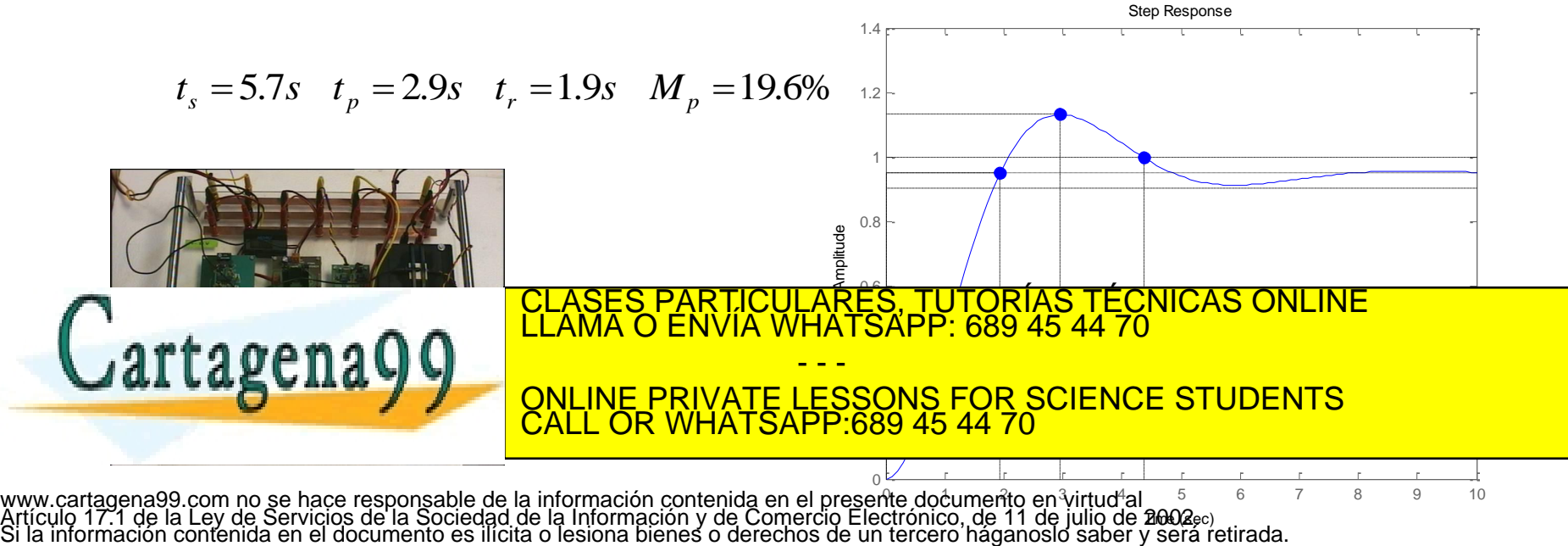

#### Reglas para el trazado del lugar inverso

 En el trazado de las ramas del lugar inverso de las raíces la ganancia de la cadena abierta resulta negativa y el criterio del argumento cambia 180º.

$$
-\infty \leq k \leq 0
$$

 El criterio del modulo se mantiene, pero varía el del argumento. Las reglas que se modifican son las reglas 3, 5 y 7.

$$
|G(s)H(s)| = 1
$$
  
arg(G(s)H(s)) = 360 · q q = 0,±1,±2,...

- - -

CALL OR WHATSAPP:689 45 44 70

PARTICULARES, TUTORÍAS TÉCNICAS ONLINE<br>ENVÍA WHATSAPP: 689 45 44 70

ONLINE PRIVATE LESSONS FOR SCIENCE STUDENTS

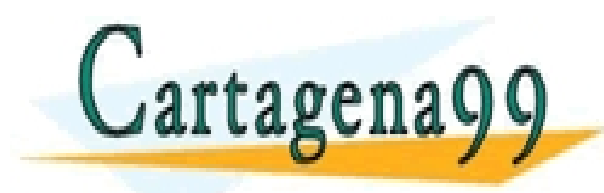

#### Reglas para el trazado inverso del lugar de las raíces

### **Regla 3: Comportamiento en el eje real**

- Un punto situado sobre el eje real pertenecerá al lugar inverso de las raíces, si el número de polos y ceros contados desde la derecha, esto es, desde los positivos reales hacia los negativos del dominio complejo, es un número **par** de ellos.
- **Regla 5: Ángulos de las asintóticas**

$$
\mathcal{G}_a = \frac{q \cdot 2\pi}{n-m} \qquad q = 0, \pm 1, \pm 2, \dots
$$

**Regla 7: Ángulos de salida y de llegada**

$$
arg(G(s)H(s)) = q \cdot 2\pi \qquad q = 0, \pm 1, \pm 2, \dots
$$

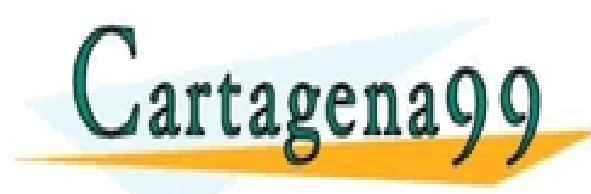

RTICULARES, TUTORÍAS TÉCNICAS ONLINE<br>NVÍA WHATSAPP: 689 45 44 70 - - - ONLINE PRIVATE LESSONS FOR SCIENCE STUDENTS CALL OR WHATSAPP:689 45 44 70

### Sistemas de fase no mínima

 Supóngase una planta sobre-amortiguada modelada por Ziegler-Nichols que se le dé una realimentación unitaria:

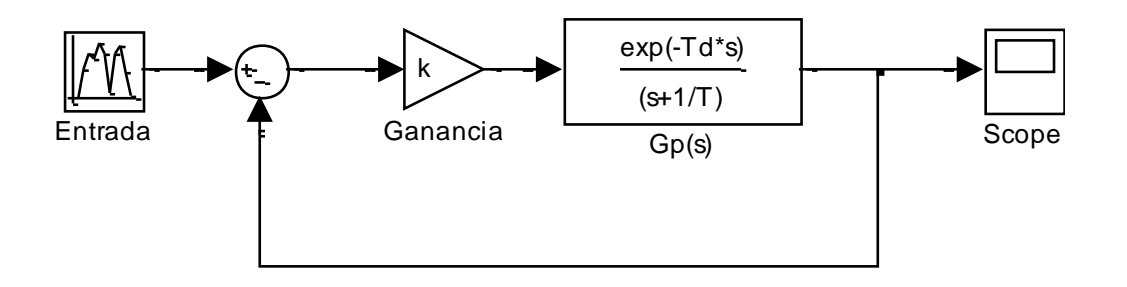

La ganancia de la cadena abierta se aproximará por Pade a:

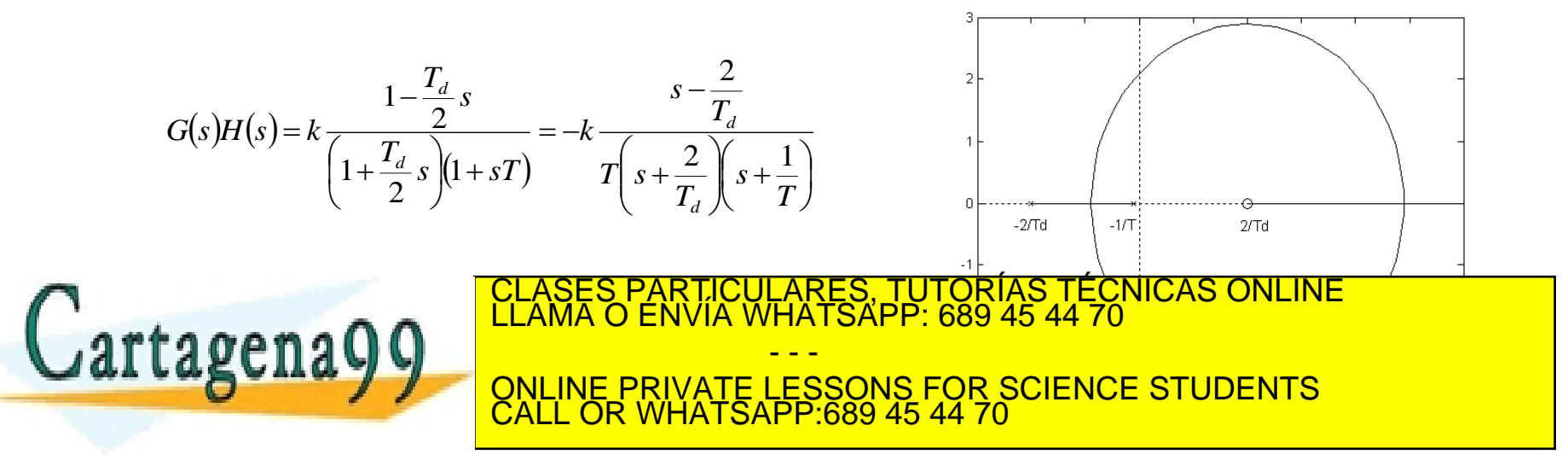

 En el trabajo de campo, los resultados del equipo de prácticas Peltier ante una entrada en escalón se caracteriza por un modelo de Ziegler-Nichols de plantas sobreamortiguadas. Las medidas realizadas dan un retardo aproximado de 4s., el tiempo de establecimiento es de 45 segundos y tiene una ganancia estática de 1.22. Determinar el trazado del lugar de las raíces.

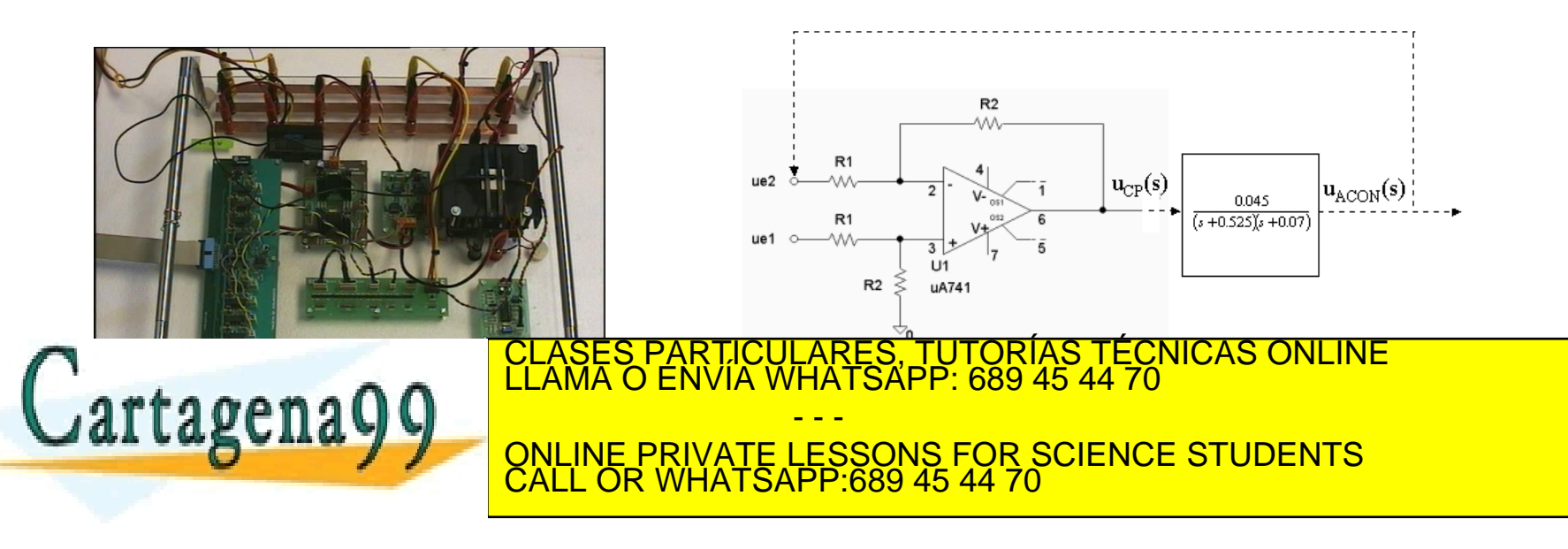

$$
G_p(s) = \frac{(1-2s)1.22}{(1+2s)(1+13.66s)} = \frac{-0.09(s-0.5)}{(s+0.5)(s+0.073)}
$$

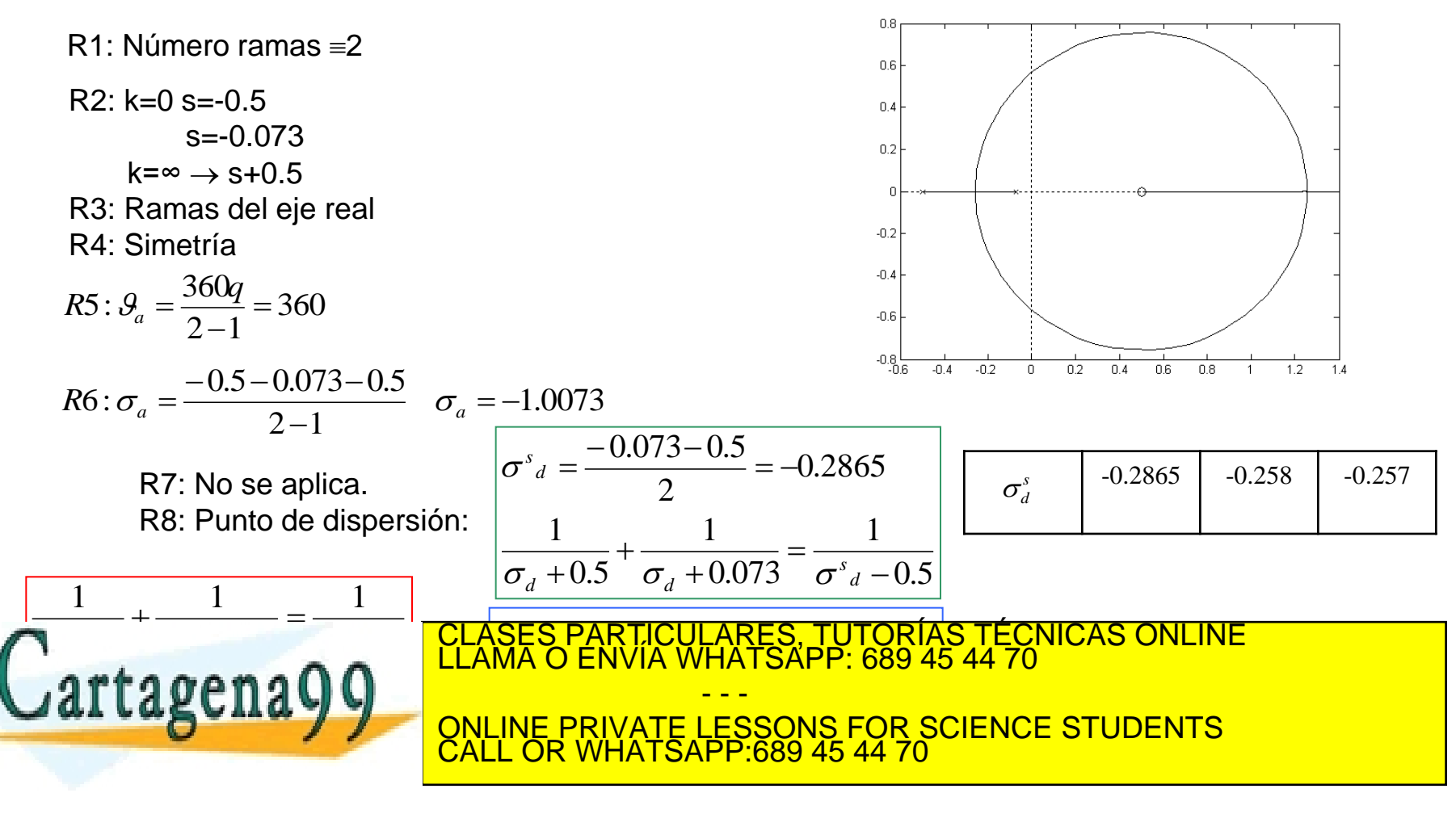

$$
G_p(s) = \frac{(1-2s)1.22}{(1+2s)(1+13.66s)} = \frac{-0.09(s-0.5)}{(s+0.5)(s+0.073)}
$$

R8: Punto de dispersión:

%%Symbolic toolbox >>syms s >>k=(s+.5)\*(s+.073)/(.09\*(s-.5)) >>diff(k,s) >>pretty(diff(k,s)) >>solve(diff(k,s))

R9: s2+(0.579-0.09k)s+0.0365+0.045k

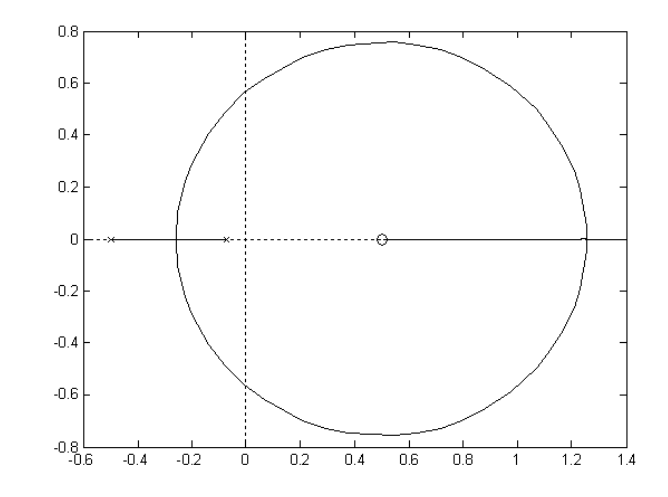

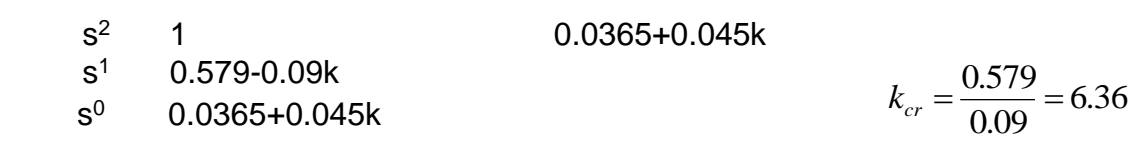

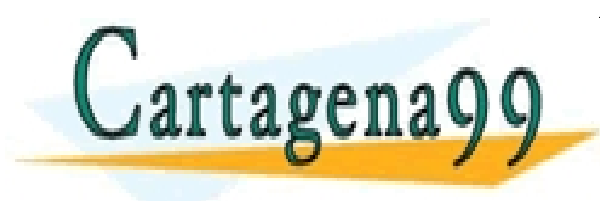

CLASES PARTICULARES, TUTORÍAS TÉCNICAS ONLINE<br>LAMA O ENVÍA WHATSAPP: 689 45 44 70 - - - ONLINE PRIVATE LESSONS FOR SCIENCE STUDENTS CALL OR WHATSAPP:689 45 44 70

# Ejercicio 10.4

La figura muestra, de forma básica, un sistema de reconocimiento astronómico. En ella se puede ver cómo este satélite está formado por dos bloques (unidos por conexiones no rígidas), siendo el mayor de estos bloques el que contiene el sistema de comunicación, propulsión y fuentes de alimentación; mientras que el otro bloque sólo contiene sensores que deben estar aislados de las vibraciones del primer bloque. Si la estructura metálica de conexión entre los bloques se modelan por un resorte, K, y un rozamiento equivalente, B. Se pide:

1. Demostrar la FDT entre el giro del segundo bloque respecto al par dado en el bloque principal:

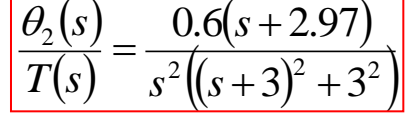

2. Si el sensor de posición del bloque segundo y el elemento de potencia tienen FDT unitaria, dibujar el diagrama a bloques del sistema de control realimentado.

3. Determinar el trazado directo del lugar de las

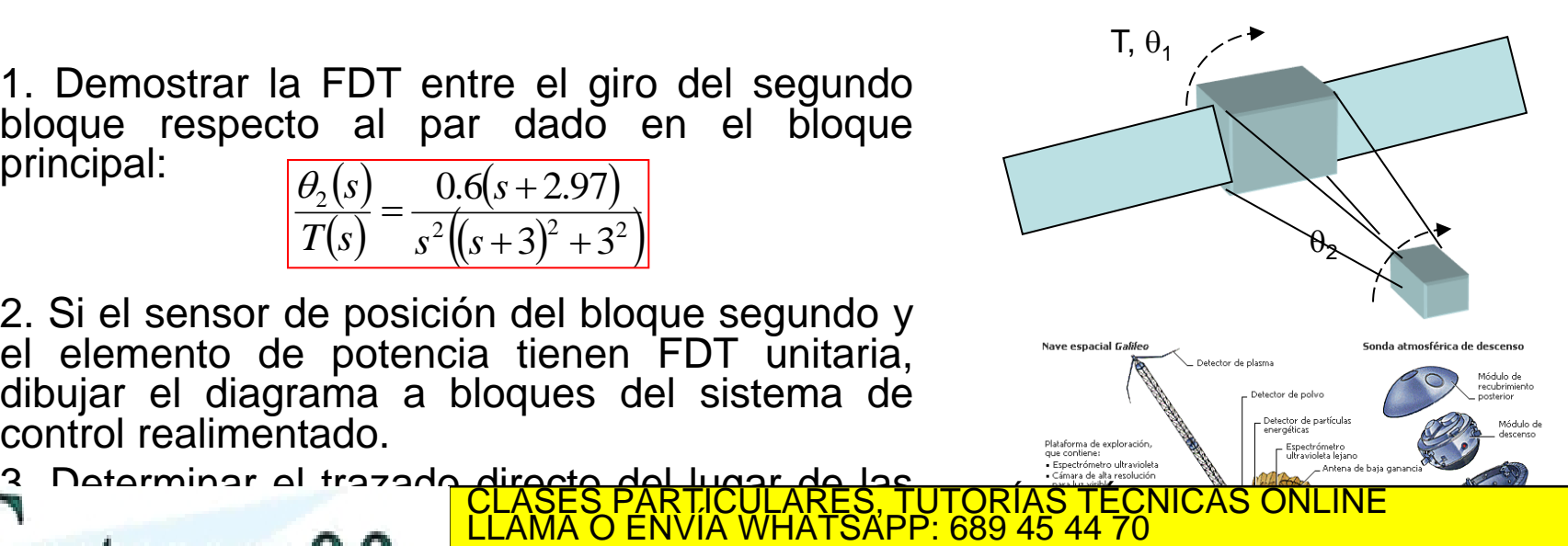

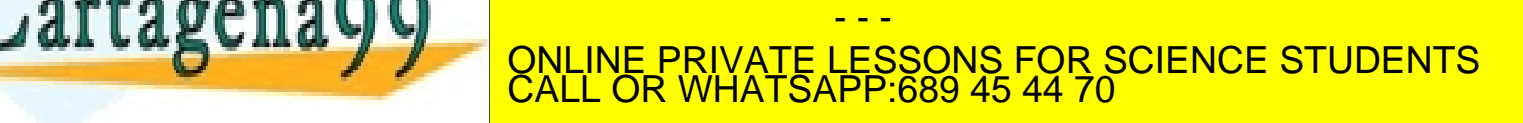

1. El conjunto de ecuaciones algebro-diferenciales que caracteriza la dinámica de rotación del satélite son:

$$
T(t) = J_1 \ddot{\theta}_1(t) + K(\theta_1(t) - \theta_2(t)) + B(\dot{\theta}_1(t) - \dot{\theta}_2(t))
$$
  

$$
K(\theta_1(t) - \theta_2(t)) + B(\dot{\theta}_1(t) - \dot{\theta}_2(t)) = J_2 \ddot{\theta}_2(t)
$$

$$
\frac{\theta_2(s)}{T(s)} = \frac{K + sB}{s^2 (J_1 \cdot J_2 s^2 + B(J_1 + J_2)s + K(J_1 + J_2))} = \frac{0.6(s + 2.97)}{s^2 ((s + 3)^2 + 3^2)}
$$

2.

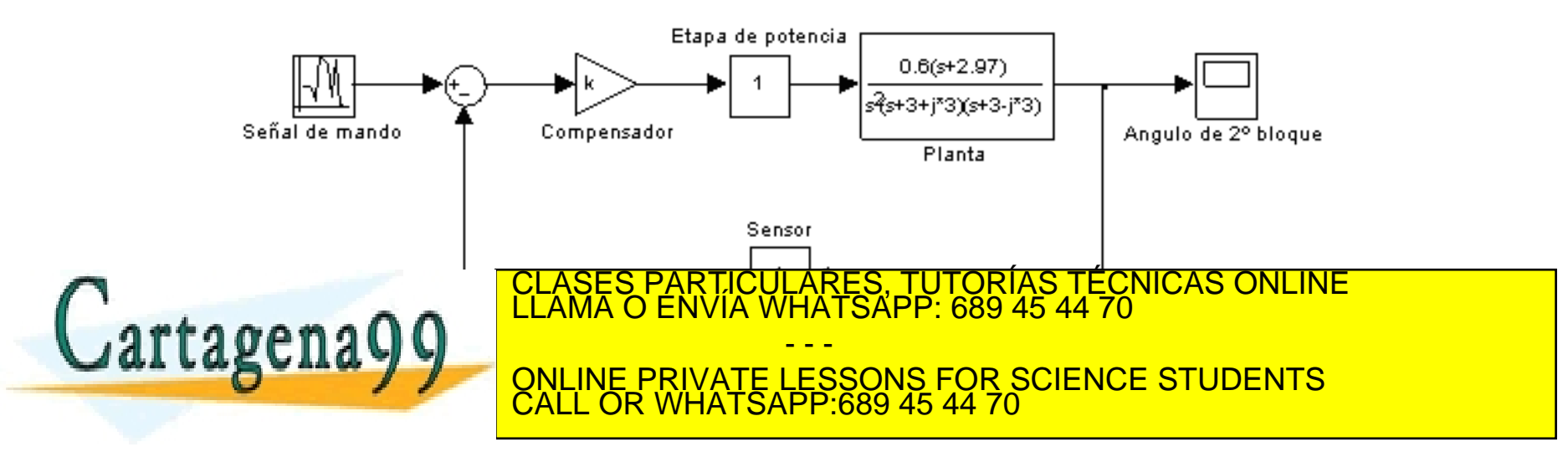

## Ejercicio 10.4

R1: Nº de ramas 4 R2: k=0  $(0,0,-3+i3)$  k= $\infty$  (-2.97) R3: Ramas en el eje real R4: Simetría con el eje real  $(2q+1)$ 3 5  $, \pi,$ 3 3  $2q+1$  $5: \theta_a = \frac{(2q+1)\pi}{2} = \frac{\pi}{2}, \pi, \frac{5\pi}{2}$ π  $\theta_a = \frac{(2q+1)\pi}{2} = \frac{\pi}{2}$  $\ddot{}$  $=$ *q*  $R5$  :  $\theta_a$  $\frac{(-0-0-3-3)+2.97}{2} \approx -1$ 3  $R6: \sigma_a = \frac{(-0-0-3-3)+2.97}{2} \approx -$ 

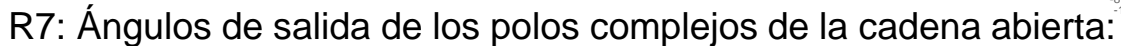

$$
\alpha - (2\beta_1 + \beta_2 + \beta_3) = (2q+1)\pi \quad \alpha \approx \beta_3 = +\frac{\pi}{2\sigma_c^s} = 90^\circ \quad \beta_1 = \pi - \arctg\left(\frac{3}{3}\right) = \frac{3\pi}{4} \quad \beta_2 \approx -\frac{\pi}{2}
$$

R8: Hay el punto de dispersión de los polos dobles del origen y un punto de confluencia que se calculará de manera numérica:

$$
\frac{2 \cdot (\sigma_c^s + 3)}{(\sigma_c^s + 3)^2 + 3^2} + \frac{1}{(\sigma_c^s + 0)} + \frac{1}{(\sigma_c^s + 0)^2} = \frac{1}{(\sigma_c + 2.97)}
$$
 -3.5 -4.44 -4.37  
\nR9:  $D(s) = s^4 + 6s^3 + 18s^2 + 0.6ks + 1.78k$   
\n**Qartagening**  
\n**Qartagening**  
\n**Qartagening**  
\n**Qartagening**  
\n**Qartagening**  
\n**Qartagening**  
\n**Qartagening**  
\n**Qartagening**  
\n**Qartagening**  
\n**Qarting**  
\n**Qarting**  
\n**Qarting**  
\n**Qarting**  
\n**Qarting**  
\n**Qarting**  
\n**Qarting**  
\n**Qarting**  
\n**Qarting**  
\n**Qarting**  
\n**Qarting**  
\n**Qarting**  
\n**Qarting**  
\n**Qarting**  
\n**Qarting**  
\n**Qarting**  
\n**Qarting**  
\n**Qarting**  
\n**Qarting**  
\n**Qarting**  
\n**Qarting**  
\n**Qarting**  
\n**Qarting**  
\n**Qarting**  
\n**Qarting**  
\n**Qarting**  
\n**Qarting**  
\n**Qarting**  
\n**Qarting**  
\n**Qarting**  
\n**Qarting**  
\n**Qarting**  
\n**Qarting**  
\n**Qarting**  
\n**Qarting**  
\n**Qarting**  
\n**Qarting**  
\n**Qarting**  
\n**Qarting**  
\n**Qarting**  
\n**Qarting**  
\n**Qarting**  
\n**Qarting**  
\n**Qarting**  
\n**Qarting**  
\n**Qarting**  
\n**Q**

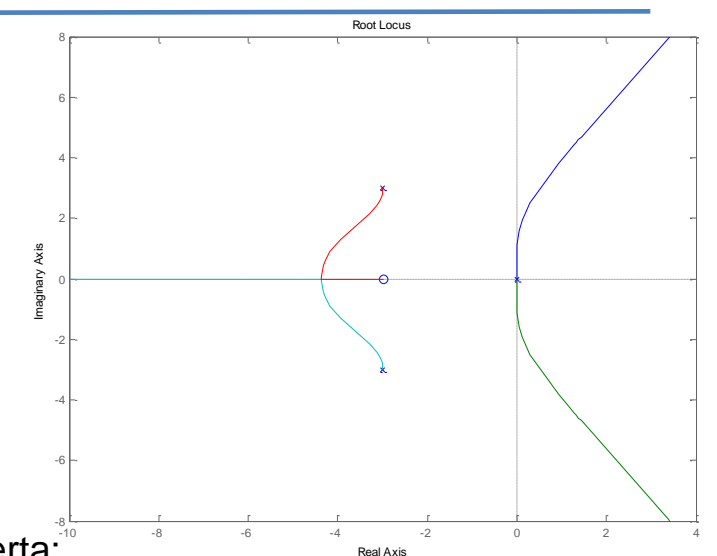

## Ejercicio 10.4

R3: Ramas en el eje real

$$
R5: \theta_a = \frac{2\pi q}{3} = 0, \frac{2\pi}{3}, -\frac{2\pi}{3}
$$

R7: Ángulos de salida de los polos complejos de la cadena abierta:

$$
\alpha - (2\beta_1 + \beta_2 + \beta_3) = 2.\pi q \qquad \beta_2 \approx -\frac{6\pi}{4}
$$

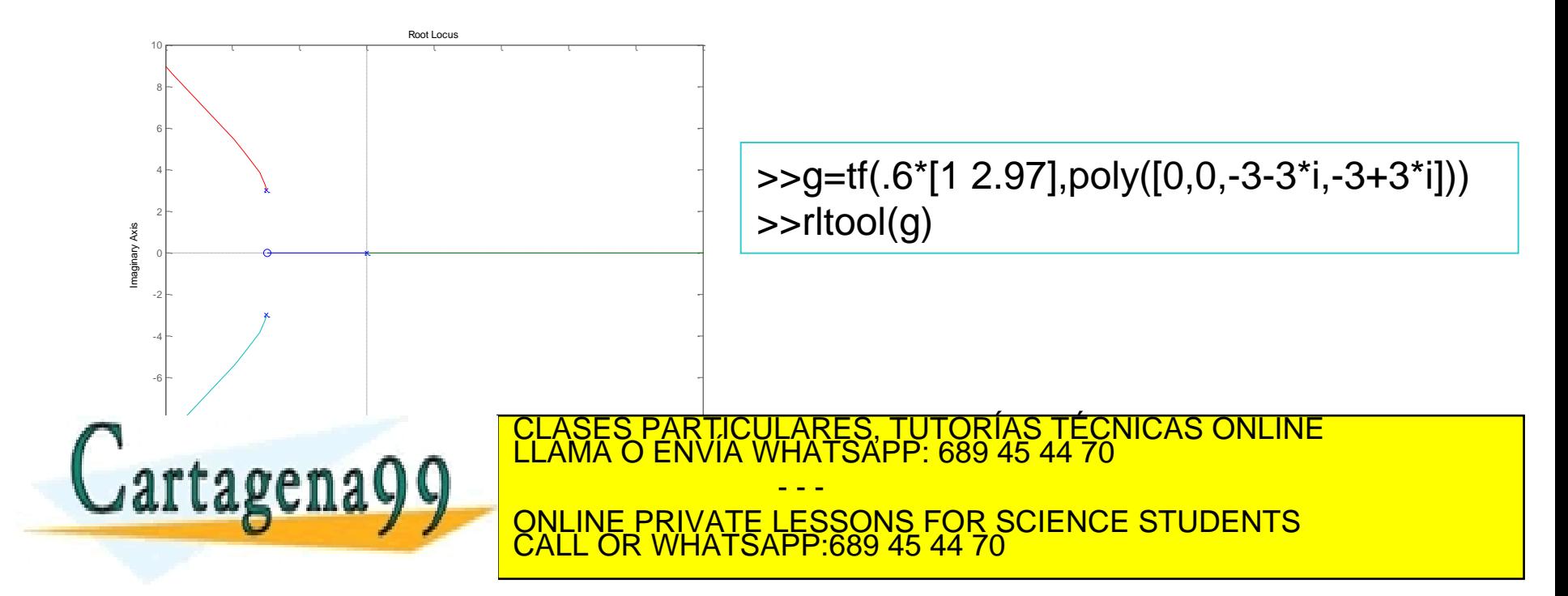

# Examen (enero 2017)

Se ha introducido un sencillo control de velocidad manejado por el usuario para el Airwheel de la figura. De manera simplificada, y en condiciones ideales sin pendiente y para un peso de usuario medio, se ha obtenido un modelo del comportamiento del sistema control-vehículo, tal y como se refleja en el diagrama de bloques. Se ha modelado además el efecto que provoca la pendiente del terreno sobre la respuesta en velocidad del sistema. Se desea estudiar el efecto de la ganancia K de un controlador proporcional. Se pide:

1. Razonar mediante el uso del lugar de las raíces el efecto que tendrá la modificación del valor de K sobre el tiempo de establecimiento, la sobreoscilación, el régimen permanente y la estabilidad. ¿Cuál es el valor máximo admisible de K para que el sistema sea estable? NOTA: Para obtener el punto de dispersión calcular y obtener la ecuación correspondiente sin resolverla

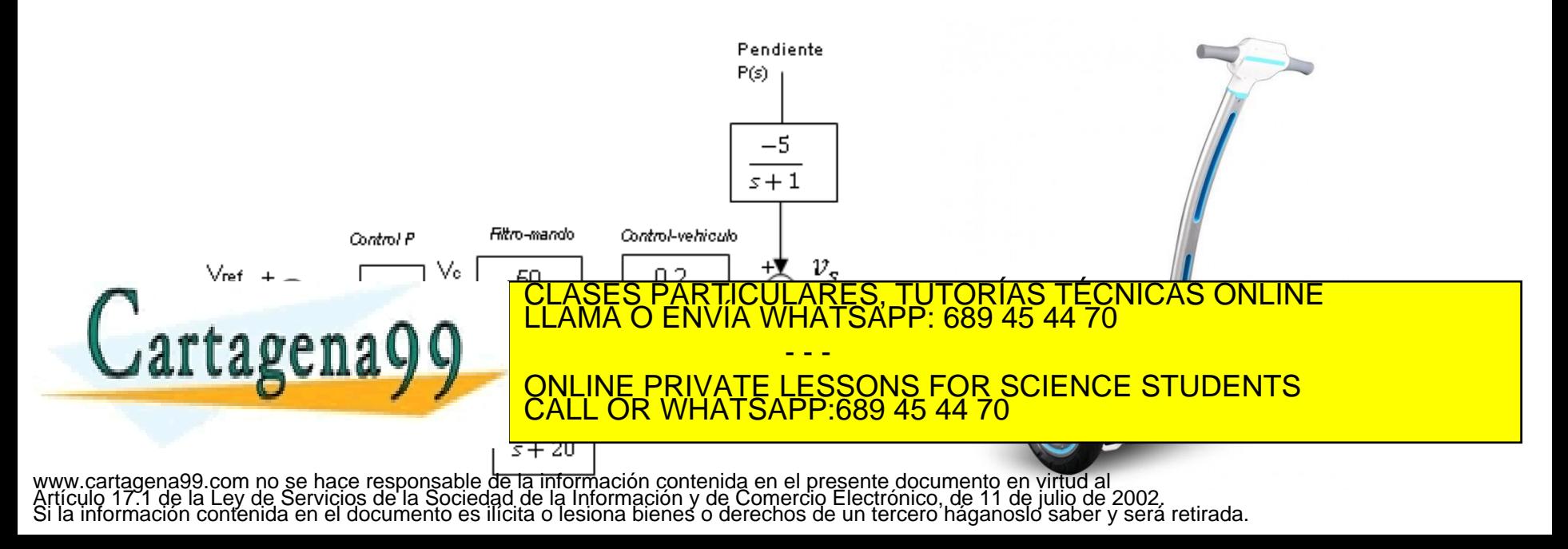

# Examen (enero 2017)

Luego hay cuatro ramas, las cuales terminan todas en infinito.

Las asintotas:  $\theta_a = \frac{180(2q+1)}{1} = 45, 135, -45 \text{ y} - 135$ Centroide:  $\sigma_a = \frac{-10 - 20 - 2 + j - 2 - j}{4} = -8.5$ Angulo de salida de los polos complejos:

 $\alpha_p = 0 - \alpha_{-2-j} - \alpha_{-10} - \alpha_{-20} + 180(2q+1) = -90 - atan\frac{1}{8} - atan\frac{1}{18} + 180 = 80$ La K critica y el punto de corte con el eje imaginario lo obtenemos por Routh:

 $P(s) = 1 + KG(s)H(s) = s<sup>4</sup> + 34s<sup>3</sup> + 325s<sup>2</sup> + 950s + 1000 + K<sub>LDR</sub>$ 

 $1000 + K_{Idr}$ 325 1 950  $1000 + K_{ldr}$  $m$  $\overline{s}$  $1000 + K_{1dr}$ 

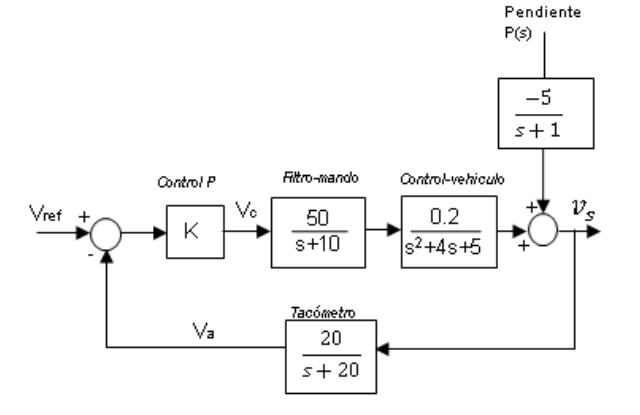

$$
m=297.05
$$

 $n = \frac{297.950 - 34(1000 + K_{ldr})}{297} = 0 \implies K_{ldr} = 7298 \text{ y}$  dado que  $K_{ldr} = 200K$  la K crítica es  $\frac{7298}{200} = 36$ Si hacemos uso del polinomio auxiliar, obtenemos el corte con el eje imaginario dado que toda la columna es positiva:  $D(s) = 297s^2 + 8298 = 0 \Rightarrow s = \pm 5.28j$ 

$$
\frac{dK_{ldr}}{ds} = -\frac{d}{ds}(s^4 + 34s^3 + 325s^2 + 950s + 1000) = 0
$$
  
(4s<sup>3</sup> + 102s<sup>2</sup> + 650s + 950) = 0  $\implies$  s = -16.5 , -6.86, -2.09

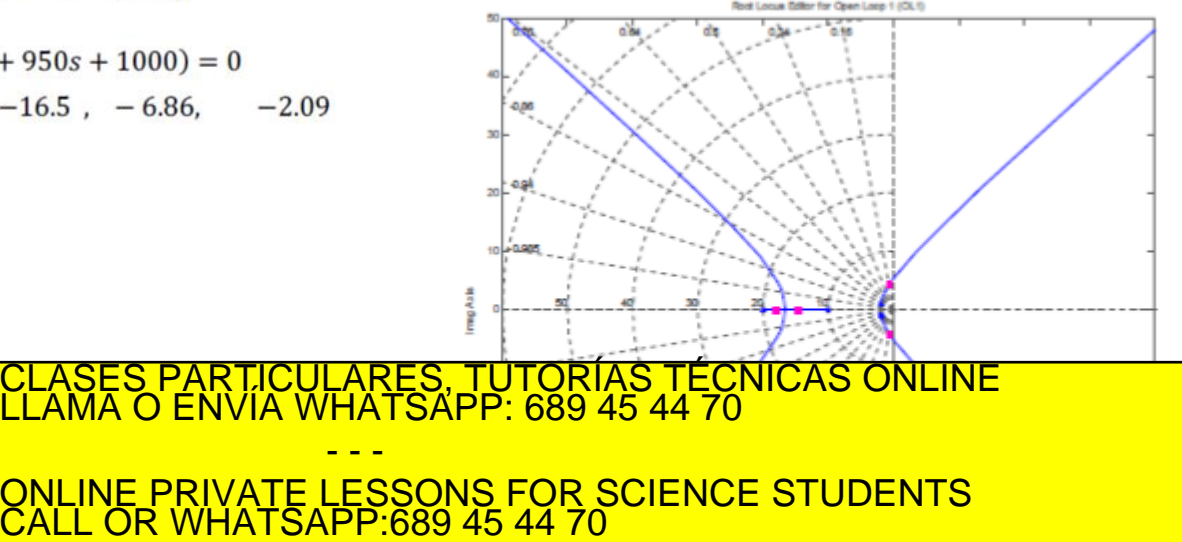

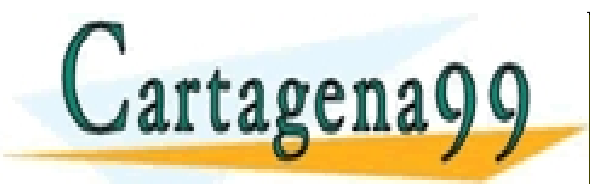

www.cartagena99.com no se hace responsable de la información contenida en el presente documento en virtud al<br>Artículo 17.1 de la Ley de Servicios de la Sociedad de la Información y de Comercio Electrónico, de 11 de julio d

- - -